# Ray

# Korištenje

Dostupne verzije i pripadajući moduli:

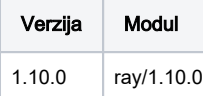

Primjer skripte za opis posla:

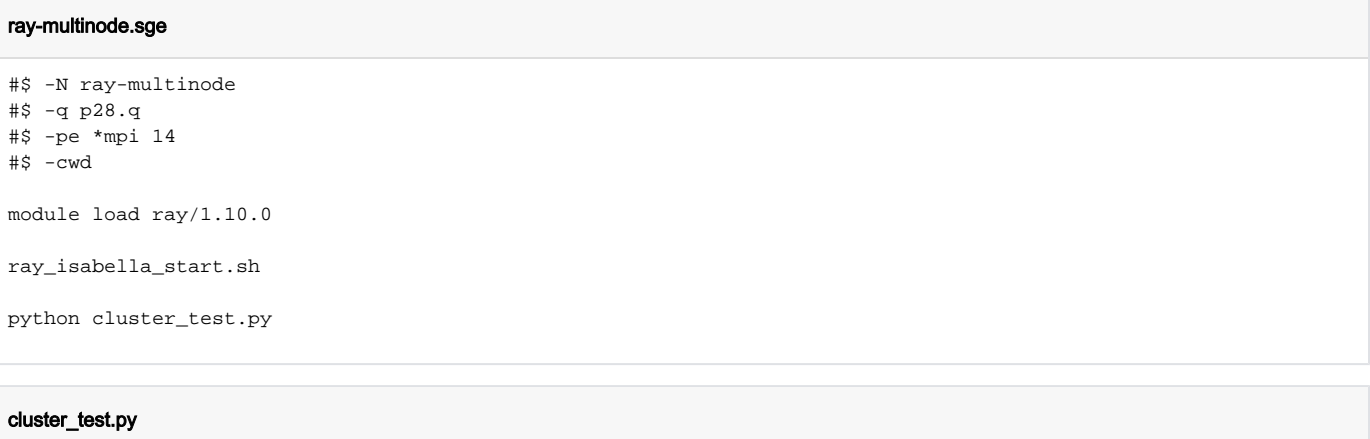

import ray

```
ray.init(address='auto')
```

```
print('''This cluster consists of
    {} nodes in total
     {} CPU resources in total
'''.format(len(ray.nodes()), ray.cluster_resources()['CPU']))
```
### Važno

Prije pozivanja vaše Python skripte, obavezno je u skriptama za opis posla prvo pozvati skriptu ray\_isabella\_start.sh kako je navedeno u primjeru.

### Napomena

Ray je instaliran i konfiguriran u Python virtualnom okruženju kojeg korisnik može proširiti sa svojim proizvoljnim Python aplikacijama. Nakon učitavanja modula, korisnik dodatne aplikacije instalira s:

```
conda create --prefix $LOCALPKGS python=3.8
conda install --prefix $LOCALPKGS potrebni-python-pkg
ili
pip install --prefix $LOCALPKGS potrebni-python-pkg
```
## Instalacija

Framework Ray olakšava paralelizaciju Python aplikacija i na klasteru je pripremljen u Conda okruženju s Python 3.8. Ray ima vlastitu head & worker node arhitekturu pa je potrebno "ručno" pripremiti Ray klaster jednom kad raspoređivač poslova dodijeli slobodne resurse. U tu svrhu je pripremljena skripta ray \_isabella\_start.sh.

#### Naredbe instalacije

```
source /apps/miniforge3/bin/activate
conda create --prefix /apps/virtenv/ray1.10 python=3.8
conda activate /apps/virtenv/ray1.10
pip3 install -U ray
pip3 install -U 'ray[tune]'
pip3 install -U 'ray[rlib]'
pip3 install -U 'ray[rllib]'
pip3 install -U 'ray[server]'
pip3 install -U 'ray[serve]
```
#### ray\_isabella\_start.sh

```
 #!/bin/bash
jobid=$JOB_ID
machinefile=$TMPDIR/machines
head_node=''
password=''
portnum=0
declare -a list_machines
# ports are used by ray
declare -a skip_ports=(11123 10001 38717 44006)
while true
do
         # assign random port in range 20000 - 52767
         portnum=$(($jobid % $RANDOM + 20000))
         if [[ ! "${skip_ports[*]}" =~ "$portnum" ]]
         then
                 break
        fi
done
# build uniq list of machines assigned by scheduler
for machine in $(cat $machinefile | uniq)
do
         list_machines[${#list_machines[@]}]=$machine
done
# first node is head node
master_node=${list_machines[0]}
# head node bootstrap
if [[ "x$(hostname)" == "x$master_node" ]]
then
         numcpus=$(grep $master_node $machinefile | wc -l)
         echo "Isabella Ray head - $numcpus cores @ $master_node port=$portnum"
         head_start_log=$(ray start --num-cpus $numcpus --port=$portnum --head | grep "ray start")
         head_start_log=${head_start_log#*ray start}
         head_node=$(echo $head_start_log | awk '{print $1}' | awk -F'=' '{print $2}')
         head_node="${head_node%\'*}'"
        head_node="'${head_node#*\'}"
         password=$(echo $head_start_log | awk '{print $2}' | awk -F'=' '{print $2}')
         password="${password%\'*}'"
        password="'${password#*\'}"
fi
sleep 10
# worker nodes bootstrap
for machine in ${list_machines[@]:1}
do
         numcpus=$(grep $machine $machinefile | wc -l)
        echo "Isabella Ray worker - $numcpus cores @ $machine"
        master_arg="${head_node//\'/}"
         password_arg="${password//\'/}"
    ssh $machine "eval `/usr/bin/modulecmd bash load ray/1.10.0` ray start --num-cpus $numcpus --
address=$master_arg --redis-password=$password_arg --block"&
done
sleep 10
```